# **Sharepoint Project Timer**

**Qimao Zhang**

 SharePoint for Project Management Dux Raymond Sy,2008-10-17 If you are a project manager looking for a technology-based, easily implemented, and usable solution for project communications, document management, and general project organization, this book is for you!-Susan Weese, PgMP, President and Founder, Rhyming Planet Most companies don't understand SharePoint's power, and use it simply to share documents or spreadsheets. This hands-on book demonstrates how SharePoint can also help you organize and manage complex projects. With SharePoint for Project Management, you'll not only understand how to apply common and practical project management concepts in SharePoint, you'll learn how to build a Project Management Information System (PMIS), customized to your project, that can efficiently coordinate communication and collaboration among team members. With this book, you will: Learn to apply key project management techniques by leveraging SharePoint as a PMIS Track a case study that illustrates the circumstances and processes of an effective SharePoint PMIS Appropriately define access permissions for project stakeholders and team members Centralize project documents and keep track of document history with version control Automate project reporting mechanisms and generate on-demand status reports Track project schedules, control changes, and manage project risks Integrate project management tools such as Excel, Microsoft Project, PowerPoint, and Outlook Each chapter includes activities that let you practice what you learn. Most SharePoint books are either too introductory (for end users), or too technical (for system administrators). SharePoint for Project Management is just what project managers like you need to learn how to harness the

organizational abilities of this powerful software.

 *Microsoft Project 2010: The Missing Manual* Bonnie Biafore,2010-06-21 Microsoft Project is brimming with features to help you manage any project, large or small. But learning the software is only half the battle. What you really need is real-world guidance: how to prep your project before touching your PC, which Project tools work best, and which ones to use with care. This book explains it all, helping you go from project manager to project master. Get a project management primer. Discover what it takes to handle a project successfully Learn the program inside out. Get step-by-step instructions for Project Standard and Project Professional Build and refine your plan. Put together your team, schedule, and budget Achieve the results you want. Build realistic schedules, and learn how to keep costs under control Track your progress. Measure your performance, make course corrections, and manage changes Use Project's power tools. Customize Project's features and views, and transfer info directly between Project and other programs

 **SharePoint 2010 for Project Management** Dux Raymond Sy,2012-01-12 If you were to analyze your team's performance on a typical project, you'd be surprised how much time is wasted on non-productive tasks. This handson guide shows you how to work more efficiently by organizing and managing projects with SharePoint 2010. You'll learn how to build a Project Management Information System (PMIS), customized to your project, that can effectively coordinate communication and collaboration among team members. Written by a certified Project Management Professional (PMP) and Microsoft SharePoint MVP with 15 years of IT project management experience, each chapter includes step-by-step guides as well as workshops that help you practice what you learn.

Build a SharePoint PMIS that requires little assistance from your IT/IS department Define access permissions for project stakeholders and team members Centralize project artifacts and keep track of document history with version control Track project schedules, control changes, and manage project risks Automate project reporting and use web parts to generate on-demand status reports Integrate project management tools such as Excel, Microsoft Project, PowerPoint, and Outlook Apply your knowledge of PMIS techniques by working with a case study throughout the book If you are a project manager looking for a technologybased, easily implemented, and usable solution for project communications, document management, and general project organization, this book is for you! –Susan Weese, PgMP, President and Founder, Rhyming Planet

 **SharePoint 2010 for Project Management** Dux Sy,2012-02-02 Learn how to manage your projects with SharePoint--Cover.

 **Microsoft SharePoint 2013 Designing and Architecting Solutions** Shannon Bray,Miguel Wood,Patrick Curran,2013-07-15 Get the information you need to make good SharePoint design decisions Determine the best design for your SharePoint implementation by gaining a deeper understanding of how the platform works. Written by a team of SharePoint experts, this practical guide introduces the Microsoft SharePoint 2013 architecture, and walks you through design considerations for planning and building a custom SharePoint solution. It's ideal for IT professionals, whether or not you have experience with previous versions of SharePoint. Discover how to: Dive deeper into SharePoint 2013 architecture components Gather requirements for a solution that fits your needs Upgrade from Microsoft SharePoint 2010 to 2013 Design service applications for performance and

redundancy Provide the right storage plan for a SharePoint farm Map authentication and authorization requirements to your solution Take steps necessary to design a secure implementation Plan your business continuity management strategy Validate your SharePoint architecture to ensure success

 *SharePoint 2013* Errin O'Connor,2014 Provides information on best practices and strategies for SharePoint implementation, including integrating SharePoint with external data sources, governance strategies, planning for disaster recovery, records management, and security.

 **Essential SharePoint 2013** Scott Jamison,Susan Hanley,Chris Bortlik,2013 With 85% new and revamped content from a team of long-time enterprise SharePoint consultants, this book will help the reader focus on the SharePoint features, capabilities, and applications that offer the most real-world value.The authors give practical advice for succeeding with content management, business intelligence, and process improvement, and for deriving value from SharePoint 2013's most significant new innovations.

SharePoint 2013 Field Guide Errin

O'Connor,2014-05-27 Covers SharePoint 2013, Office 365's SharePoint Online, and Other Office 365 Components In SharePoint 2013 Field Guide, top consultant Errin O'Connor and the team from EPC Group bring together best practices and proven strategies drawn from hundreds of successful SharePoint and Office 365 engagements. Reflecting this unsurpassed experience, they guide you through deployments of every type, including the latest considerations around private, public, and hybrid cloud implementations, from ECM to business intelligence (BI), as well as custom development and identity management. O'Connor reveals how world-class consultants approach,

plan, implement, and deploy SharePoint 2013 and Office 365's SharePoint Online to maximize both short- and longterm value. He covers every phase and element of the process, including initial "whiteboarding"; consideration around the existing infrastructure; IT roadmaps and the information architecture (IA); and planning for security and compliance in the new IT landscape of the hybrid cloud. SharePoint 2013 Field Guide will be invaluable for implementation team members ranging from solution architects to support professionals, CIOs to end-users. It's like having a team of senior-level SharePoint and Office 365 hybrid architectureconsultants by your side, helping you optimize your success from start to finish! Detailed Information on How to… Develop a 24-36 month roadmap reflecting initial requirements, longterm strategies, and key unknowns for organizations from 100 users to 100,000 users Establish governance that reduces risk and increases value, covering the system as well as information architecture components, security, compliance, OneDrive, SharePoint 2013, Office 365, SharePoint Online, Microsoft Azure, Amazon Web Services, and identity management Address unique considerations of large, global, and/or multilingual enterprises Plan for the hybrid cloud (private, public, hybrid, SaaS, PaaS, IaaS) Integrate SharePoint with external data sources: from Oracle and SQL Server to HR, ERP, or document management for business intelligence initiatives Optimize performance across multiple data centers or locations including US and EU compliance and regulatory considerations (PHI, PII, HIPAA, Safe Harbor, etc.) Plan for disaster recovery, business continuity, data replication, and archiving Enforce security via identity management and authentication Safely support mobile devices and apps, including BYOD Implement true records management (ECM/RM) to support legal/compliance

requirements Efficiently build custom applications, workflows, apps and web parts Leverage Microsoft Azure or Amazon Web Services (AWS)

 **Professional SharePoint 2013 Development** Reza Alirezaei,Brendon Schwartz,Matt Ranlett,Scot Hillier,Brian Wilson,Jeff Fried,Paul Swider,2013-02-22 Thorough coverage of development in SharePoint 2013 A team of well-known Microsoft MVPs joins forces in this fully updated resource, providing you with in-depth coverage of development tools in the latest iteration of the immensely popular SharePoint. From building solutions to building custom workflow and content management applications, this book shares field-tested best practices on all aspect of SharePoint 2013 development. Offers a thorough look at Windows Azure and SharePoint 2013 Includes new chapters on Application Life Cycle Management, developing apps in SharePoint, and building PerformancePoint Dashboards in SharePoint Professional SharePoint 2013 Development is an essential SharePoint developer title.

 **Professional SharePoint 2013 Development eBook and SharePoint-videos.com Bundle** Reza Alirezaei,Brendon Schwartz,Matt Ranlett,Scot Hillier,Brian Wilson,Jeff Fried,Paul Swider,Asif Rehmani,2014-03-10 Beginning SharePoint 2013 Development eBook and SharePoint-videos.com Bundle

 Wrox SharePoint 2010 SharePoint911 Three-Pack Todd Klindt,Shane Young,Jennifer Mason,Laura Rogers,Randy Drisgill,John Ross,Larry Riemann,Amanda Perran,Shane Perran,Jacob J. Sanford,Paul Stubbs,Steve Caravajal,2012-02-25 The Wrox SharePoint 2010 SharePoint911 Three-Pack combines the contents of three full e-books written by the experts from SharePoint911. That's over 1800 pages of hands-on advice from Todd

Klindt, Shane Young, Laura Rogers, Randy Drisgill, Jennifer Mason, John Ross, and Larry Riemann, among others. In Beginning SharePoint 2010: Building Business Solutions with SharePoint (ISBN 978-0-470-61789-2) by Amanda Perran, Shane Perran, Jennifer Mason, and Laura Rogers, readers learn the core concepts, terminology, and features of SharePoint 2010. In Professional SharePoint 2010 Branding and User Interface Design (ISBN 978-0-470-58464-4) by Randy Drisgill, John Ross, Jacob J. Sanford, Paul Stubbs, and Larry Riemann, the reader gets a deep dive into branding a SharePoint site. In the third book of the set, the SharePoint bestseller Professional SharePoint 2010 Administration (ISBN 978-0-470-53333-8) by Todd Klindt, Shane Young, and Steve Caravajal, the authors provide a detailed look at the administration tools available in SharePoint 2010.

 **Dynamic Scheduling® With Microsoft® Project 2013** Rodolfo Ambriz,Mario Landa,2014-10-21 "More than a how-to book, Dynamic Scheduling® With Microsoft® Project 2013 takes you on a journey from concepts through frameworks and processes and then unleashes the power of Project 2013. Easy to use, the book lays out a solid foundation and the authors masterfully walk you through basic functionality and all the new bells and whistles. Enjoy the ride!" —Scott G. Fass, PMP, Strategy, Operations and PPM Executive Microsoft® Project 2013 is a powerful software tool, and like all tools it requires knowledge and skill to be used to its maximum potential. This fully revised new edition provides users with everything they will need to more easily and effectively manage projects to a successful conclusion. Designed for the busy, practicing project manager, Dynamic Scheduling® With Microsoft®Project 2013 will help you get up to speed quickly with the new and enhanced features of Project

2013 (including Project Pro for Office 365) and enable you to create effective schedules using best practices, tips & tricks, and step-by-step instruction. Through the use of helpful screenshots, hands-on exercises, illustrations, and review questions, this guide instructs you on how to build dynamic schedules that will allow you to explore what-if scenarios and dramatically decrease the time you spend making static schedule changes. "A must read, reread, and use daily for all project managers" is what PMI's Project Management Journal had to say about previous editions. This updated version is even better!

 **SharePoint 2013 Branding and UI Design eBook and SharePoint-videos.com Bundle** Randy Drisgill,John Ross,Paul Stubbs,Asif Rehmani,2013-11-11

 Social Computing with Microsoft SharePoint 2007 Brendon Schwartz,Matt Ranlett,Stacy Draper,2009-02-23 Social computing is a fast-moving technology, and many of the concepts grow or change every year. Use this book as part of your research for how you will implement any of the social computing applications, but also use online research for keeping updated on new changes to this exciting area of software today. Although social computing applications can be written on any framework or even on their own, we have taken a unique approach to help you understand the landscape of social computing as it relates to SharePoint 2007. Each chapter introduces you to the concept of the chapter, for example, the RSS chapter gives a brief overview of what RSS is and the history behind it. Then the chapter provides a section of how this is possible with SharePoint 2007. Finally, if there are any extensions that would make it easier to work with social computing and SharePoint, such as open source code or products you can buy, we briefly discuss these options so you are aware of them for your organization. This book was written for

anyone who is approaching social computing applications for an enterprise. This would include developers, managers, directors, and even C-level executives. This book is designed to help decision makers learn about the concepts and understand how they might implement them in their own company. Although this book does reach out to developers, most of the chapters give examples with either built-in options and configuration or show how to use code already installed on SharePoint. Anyone interested in social computing and the topics covered in each chapter could read this book to get an understanding of what each concept has. The You Try It sections do require having SharePoint 2007 and some of the features installed to actually attempt them. If you are not an IT professional or developer, this is the perfect opportunity for you to start a discussion with your technology group to try out some of these wonderful tools. The book is designed to allow the reader to start from not knowing about social computing to being able to have an understanding of the concepts and how he or she would use them in his or her company. To accomplish this, you can read the book from front cover to back, or you can pick the specific chapter that your organization is interested in. Because so many people want to know exactly what the topics are and what they are about, we have organized the book into chapters that work together, but stand alone and provide complete coverage of a topic. We have also used a very simple and direct naming of each chapter so you can quickly recognize what the chapter is about and what it covers. This book covers the major concepts, applications, and implementations of social computing and shows how they are built with SharePoint 2007 today. As you noticed earlier, this is a fast-moving area of computing. Where SharePoint 2007 does not have the capability today, we made sure and

explained how you could extend SharePoint 2007 with open source or products you can purchase. We did not cover every product on the market, but we gave you any idea of what you can look for when you are trying to extend SharePoint. The first two chapters provide the introduction for people new to social computing and how people will have to manage a social computing project. The following chapters break out each concept into a chapter to make it easy to get up to speed and understand what the topic is about. Chapter 1 provides the introduction to what social computing is and the concepts behind social computing applications and discusses some of the technologies your organization might use to implement these concepts. Chapter 2 describes how to build a successful project around social computing. This chapter takes you through steps that can make your team more successful, discusses the

**The SharePoint Governance Manifesto** Ant Clay,

Microsoft Project Server 2002 Qimao Zhang, 2002  $\Box$ Supports collaborative planning with Microsoft Project  $\Box$ Distributes project documents with SharePoint Team Services  $\Box$  Provides projects over intranet or internet  $\Box$ Communicates using real-time data  $\Box$  Involves all project stakeholders in the planning process

 *Project 2010 Project Management* Robert Happy,2010-07-15 The ideal on-the-job reference guide for project managers who use Microsoft Project 2010 This must-have guide to using Microsoft Project 2010 is written from a real project manager's perspective and is packed with information you can use on the job. The book explores using Project 2010 during phases of project management, reveals best practices, and walks you through project flow from planning through tracking to closure. This valuable book follows the processes defined in the PMBOK® Guide,

Fourth Edition, and also provides exam prep for Microsoft's MCTS: Project 2010 certification. Explains Microsoft Project 2010, the leading software tool for project managers Shows working project managers practical ways to use Project 2010 on the job Delves into project planning, tracking, reporting, and project closure, and explores best practices for all phases of planning Reveals new software features, including tools that show what factors are affecting the schedule, a what-if scenario builder, and how slippages affect other aspects of the project Follows processes and procedures from The Guide to Project Management Body of Knowledge (PMBOK®), Fourth Edition Covers the skill set required for the MCTS: Microsoft Project 2010, Managing Projects certification, so you can use this book for exam prep This valuable book follows the processes defined in the PMBOK Guide, Fourth Edition, and also provides exam prep for Microsoft's MCTS: Project 2010, Managing Projects certification. Note: CD-ROM/DVD and other supplementary materials are not included as part of eBook file. (PMBOK is a registered mark of the Project Management Institute, Inc.)

 **SharePoint 2003 User's Guide** Seth Bates,Tony Smith,2006-11-08 \* Provides a real world view and best practices around using SharePoint 2003 technologies to meet business needs. \* Seth Bates was the technical reviewer for both of Scot Hillier's books. \* Lists the most common deployment scenarios of SharePoint technologies and the ways to best leverage SharePoint features for these scenarios.

 **Pro ASP.NET SharePoint 2010 Solutions** Dave Milner,2011-08-13 You've run into this issue numerous times. You are developing an ASP.NET application, and you need to incorporate functionality that comes pre-packaged in SharePoint. Wikis, blogs, document management, user

authentication, access management—common needs across a variety of solutions. Without guidance and examples, interacting with underlying SharePoint components can be challenging, and working with the different SharePoint APIs is complicated. This book will introduce you to a variety of techniques to master the art of developing ASP.NET applications that are built upon a SharePoint foundation. With these techniques you can start using SharePoint as a development platform to enhance and complement your ASP.NET development. You'll explore: Integration with SharePoint components The SharePoint/.NET/IIS implementation Configuration management Code Access Security Feature packaging Proper use of SharePoint APIs Advanced deployment techniques Pro ASP.NET Sharepoint 2010 walks you through all of the steps needed to successfully build and deploy ASP.NET solutions within the SharePoint platform. You'll then be able to greatly enhance your applications and build unique solutions that are a mixture of SharePoint and ASP.NET.

 **Microsoft Project 2013: The Missing Manual** Bonnie Biafore,2013-04-17 Get up to speed on Microsoft Project 2013 and learn how to manage projects large and small. This crystal-clear book not only guides you step-bystep through Project 2013's new features, it also gives you real-world guidance: how to prep a project before touching your PC, and which Project tools will keep you on target. With this Missing Manual, you'll go from project manager to Project master. The important stuff you need to know Learn Project 2013 inside out. Get hands-on instructions for the Standard and Professional editions. Start with a project management primer. Discover what it takes to handle a project successfully. Build and refine your plan. Put together your team, schedule, and budget. Achieve the

results you want. Build realistic schedules with Project, and learn how to keep costs under control. Track your progress. Measure your performance, make course corrections, and manage changes. Create attractive reports. Communicate clearly to stakeholders and team members using charts, tables, and dashboards. Use Project's power tools. Customize Project's features and views, and transfer info via the cloud, using Microsoft SkyDrive.

## Enjoying the Tune of Term: An Emotional Symphony within **Sharepoint Project Timer**

In a world taken by displays and the ceaseless chatter of immediate connection, the melodic beauty and psychological symphony developed by the prepared term usually disappear into the backdrop, eclipsed by the relentless noise and disruptions that permeate our lives. But, located within the pages of **Sharepoint Project Timer** a wonderful literary treasure brimming with raw thoughts, lies an immersive symphony waiting to be embraced. Crafted by a masterful musician of language, this charming masterpiece conducts viewers on a psychological journey, well unraveling the hidden songs and profound affect resonating within each cautiously crafted phrase. Within the depths of this emotional evaluation, we can investigate the book is key harmonies, analyze their enthralling publishing type, and surrender ourselves to the profound resonance that echoes in the depths of readers souls.

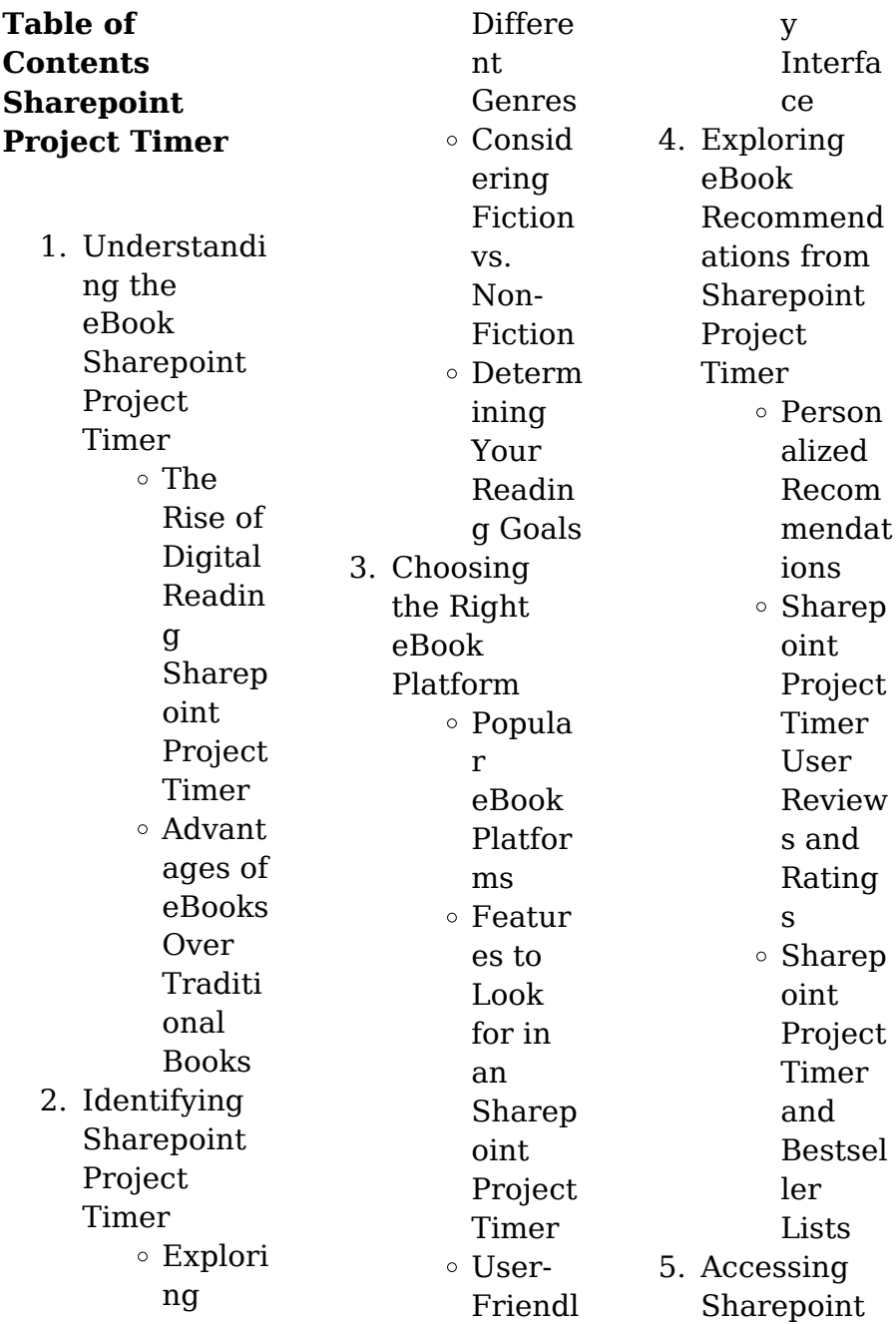

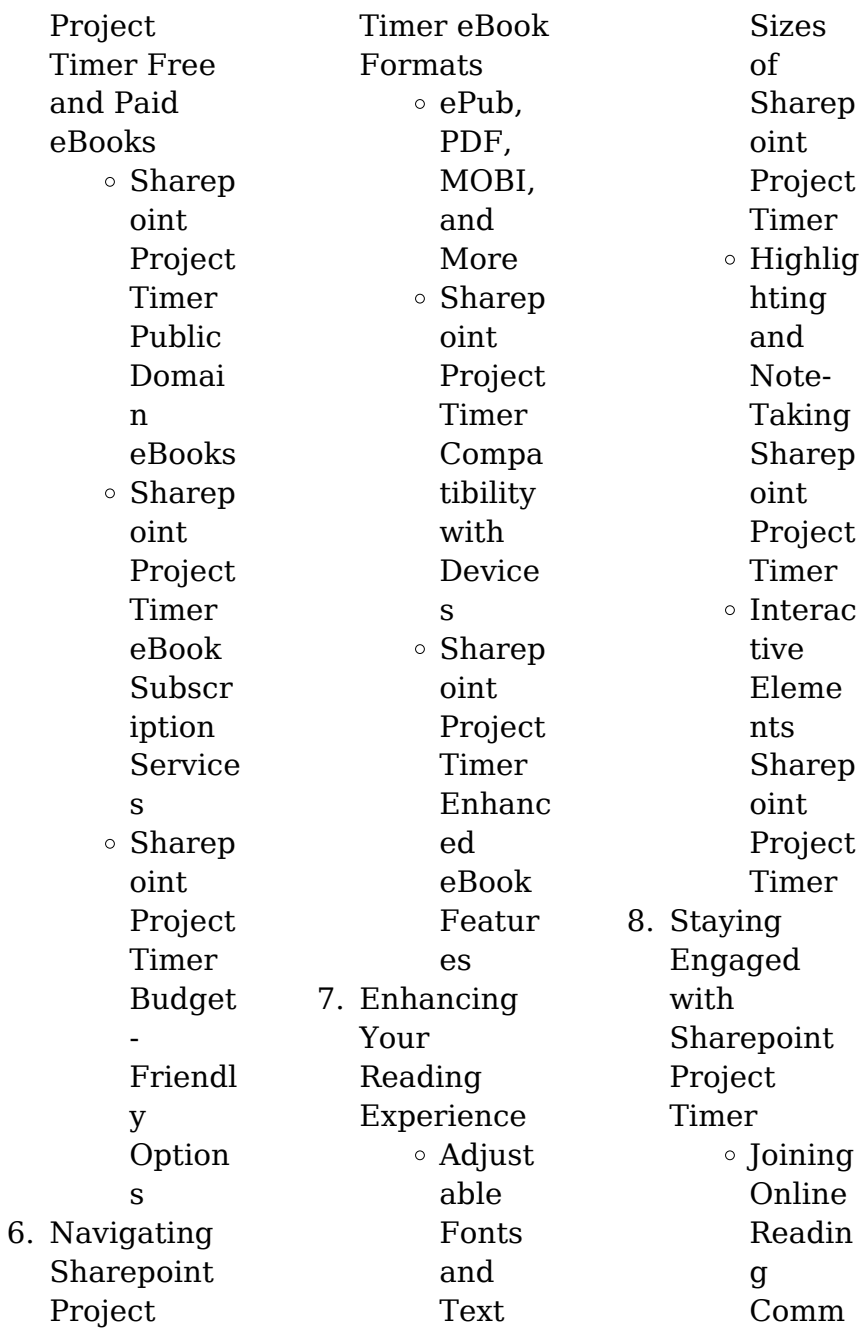

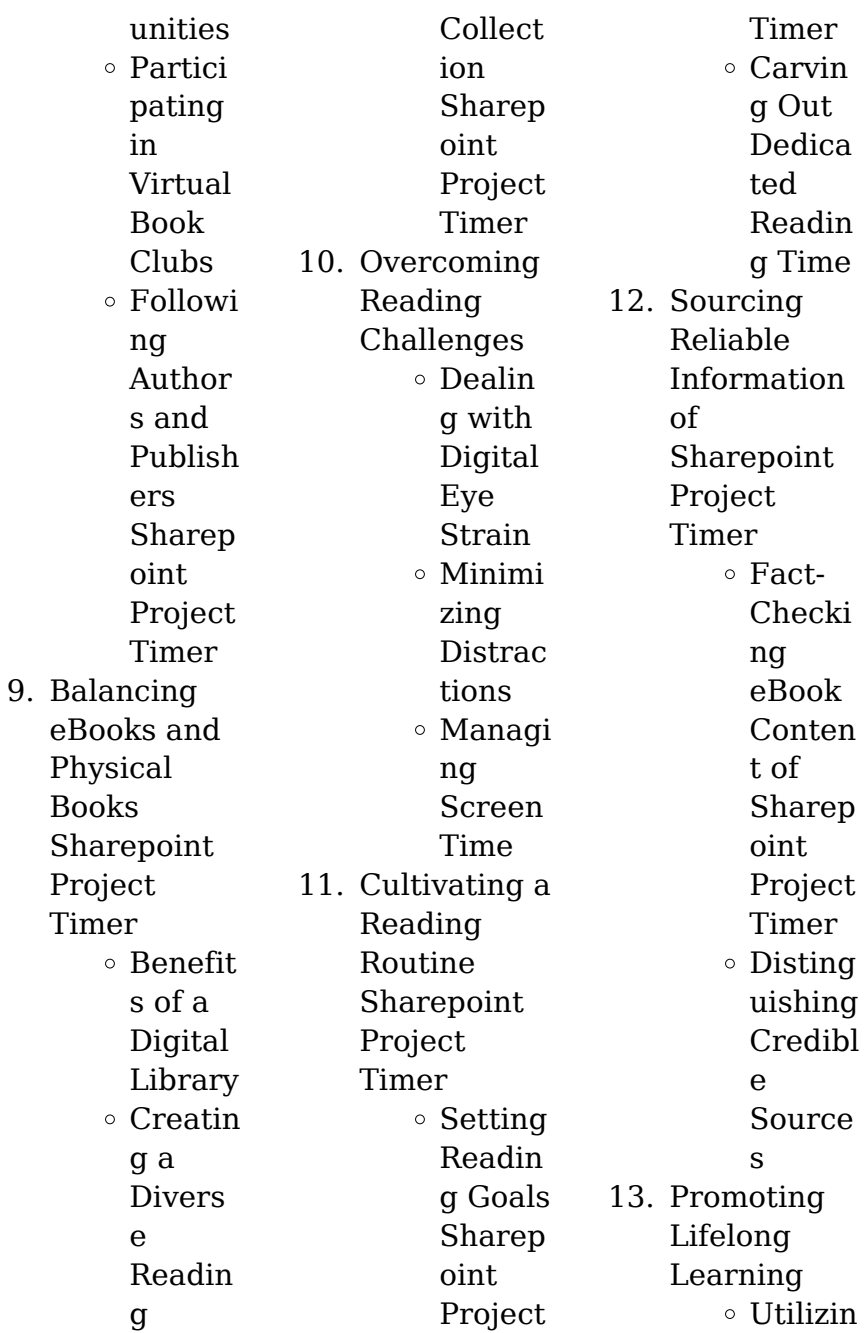

with limited

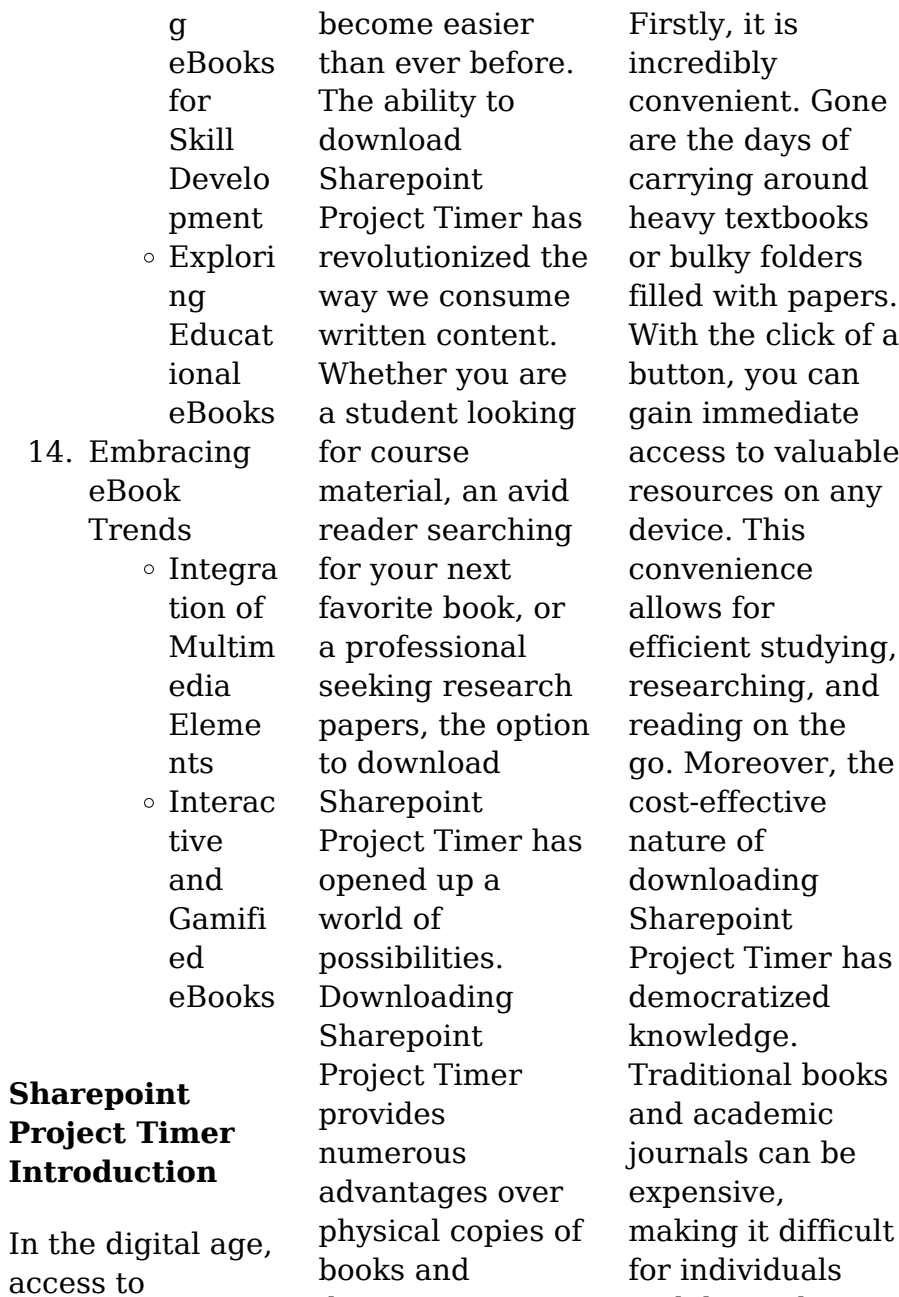

documents.

information has

#### **Sharepoint Project Timer**

financial resources to access information. By offering free PDF downloads, publishers and authors are enabling a wider audience to benefit from their work. This inclusivity promotes equal opportunities for learning and personal growth. There are numerous websites and platforms where individuals can download Sharepoint Project Timer. These websites range from academic databases offering research papers and journals to online libraries with an expansive

collection of books from various genres. Many authors and publishers also upload their work to specific websites, granting readers access to their content without any charge. These platforms not only provide access to existing literature but also serve as an excellent platform for undiscovered authors to share their work with the world. However, it is essential to be cautious while downloading Sharepoint Project Timer. Some websites may offer pirated or illegally obtained copies of copyrighted material.

Engaging in such activities not only violates copyright laws but also undermines the efforts of authors, publishers, and researchers. To ensure ethical downloading, it is advisable to utilize reputable websites that prioritize the legal distribution of content. When downloading Sharepoint Project Timer, users should also consider the potential security risks associated with online platforms. Malicious actors may exploit vulnerabilities in unprotected websites to distribute malware or steal personal information. To

#### **Sharepoint Project Timer**

protect themselves, individuals should ensure their devices have reliable antivirus software installed and validate the legitimacy of the websites they are downloading from. In conclusion, the ability to download Sharepoint Project Timer has transformed the way we access information. With the convenience, costeffectiveness, and accessibility it offers, free PDF downloads have become a popular choice for students, researchers, and book lovers worldwide. However, it is crucial to engage

in ethical downloading practices and prioritize personal security when utilizing online platforms. By doing so, individuals can make the most of the vast array of free PDF resources available and embark on a journey of continuous learning and intellectual growth.

**FAQs About Sharepoint Project Timer Books**

> 1. Where can I buy Sharepoint Project Timer books?

Bookstores: Physical bookstores like Barnes & Noble, **Waterstones** , and independent local stores. Online Retailers: Amazon, Book Depository, and various online bookstores offer a wide range of books in physical and digital formats.

2. What are the different book formats available? Hardcover: Sturdy and durable, usually more expensive. Paperback:

Cheaper, lighter, and more portable than hardcovers. E-books: Digital books available for e-readers like Kindle or software like Apple Books, Kindle, and Google Play Books. 3. How do I choose a Sharepoint Project Timer book to read? Genres: Consider the genre you enjoy (fiction, nonfiction, mystery, scifi, etc.). Recommend ations: Ask

friends, join book clubs, or explore online reviews and recommend ations. Author: If you like a particular author, you might enjoy more of their work. 4. How do I take care of Sharepoint Project Timer books? Storage: Keep them away from direct sunlight and in a dry environment . Handling: Avoid folding pages, use bookmarks, and handle them with

clean hands. Cleaning: Gently dust the covers and pages occasionally. 5. Can I borrow books without. buying them? Public Libraries: Local libraries offer a wide range of books for borrowing. Book Swaps: Community book exchanges or online platforms where people exchange books. 6. How can I

track my reading progress or

manage my book collection? Book Tracking Apps: Goodreads, LibraryThin g, and Book **Catalogue** are popular apps for tracking your reading progress and managing book collections. Spreadsheet s: You can create your own spreadsheet to track books read, ratings, and other details. 7. What are Sharepoint Project

and where can I find them? Audiobooks: Audio recordings of books, perfect for listening while commuting or multitasking . Platforms: Audible, LibriVox, and Google Play Books offer a wide selection of audiobooks. 8. How do I support authors or the book industry? Buy Books: Purchase books from authors or independent bookstores. Reviews: Leave

reviews on platforms like Goodreads or Amazon. Promotion: Share your favorite books on social media or recommend them to friends.

9. Are there book clubs or reading communities I can join? Local Clubs: Check for local book clubs in libraries or community centers. Online Communitie s: Platforms like Goodreads have virtual book clubs and

Timer

audiobooks,

discussion groups.

10. Can I read Sharepoint Project Timer books for free? Public Domain Books: Many classic books are available for free as theyre in the public domain. Free Ebooks: Some websites offer free ebooks legally, like Project Gutenberg or Open Library.

## **Sharepoint Project Timer :**

geography exemplar 2013 caps grade 10

mail networkonair - Oct 16 2022 web may 29 2023 geography exemplar 2013 caps grade 10 is available in our digital library an online access to it is set as public so you can download it instantly our digital library geography grade 10 exam papers and memos 2023 pdf - Jul 25 2023 web may 3rd 2018 2013 grade 11 geography exemplar paper 1 2013 grade 11 geography exemplar paper 1 pixl chemistry higher paper march 2015 geometry 10 3 grade 10 geography paper 1 annexure exemplar mindset learn - Aug 26

2023 web grade 10 geography paper 1 annexure exemplar exam papers grade 10 geography paper 1 annexure exemplar view topics toggle navigation year 2012 file *geography exemplar 2013 caps grade 10 affiliates mypthub* - Jul 13 2022 web geography exemplar 2013 caps grade 10 geography school based assessment exemplars 1 caps grade 12 learner four tasks that address *geography exemplar paper grade 12 caps 2014 download* - Apr 10 2022 web may 20 2023 geography exemplar 2013

caps grade 10 physics life sciences grade 10 exemplar caps 2013 life sciences grade 10 exemplar caps 2013 workbook **geography exemplar 2013 caps grade 10 tvl parisbytrain com** - Jun 24 2023 web 2013 grade 11 geography exemplar paper 1 chipin de read geography paper 1 exemplar 2013 grade 10 silooo com past exam papers for all grades **geography p1 exemplar 2013 memorandum national** - Mar 21 2023 web jul 25 2023 geography exemplar 2013 caps grade 10 mathematics

exemplar paper 1 november 2013 cyteen de geography paper 1 exemplar 2013 grade 10 ebooks grade 10 geography paper 1 exemplar mindset learn - Nov 05 2021

**graad 12 national senior certificate grade 10** - Jan 19 2023 web grade 10 geography exemplar paper 2013 ebooks pdf pdf download grade 10 caps sa geography economics grade 10 exemplar 2013 caps elusya de geography **geography exemplar 2013 caps grade 10 online kptm edu my** - Feb 20 2023 web nsc grade 10

exemplar 1 6 1 give a geographical term for the phrase old pelee was dead 1 x 2 2 1 6 2 what is the name given to the big hole through which material is **geography exemplar 2013 caps grade 10 home rightster com** - May 23 2023 web jul 24 2023 geography exemplar 2013 caps grade 10 grade 11 exemplars 2013 department of basic education geography gt geography thutong doe gov za grade *grade 10 november 2020 geography p2 exemplar* - Feb 08 2022 web also map

reading is an important life skill that students can master while learning geography geography concepts are essential for cracking competitive exams too **geography exemplar 2013 caps grade 10 online kptm edu my** - Apr 22 2023 web may 29 2013 1 6 3 dip slope is gentle 2 scarp slope is steep 2 2x2 4 1 6 4 farming takes place in the cuesta valleys situated between the ridges as the flat **geography exemplar 2013**

**caps grade 10 uniport edu** - Sep 15 2022 web mar 28 2023

 geography exemplar 2013 caps grade 10 1 10 downloaded from uniport edu ng on march 28 2023 by guest geography exemplar 2013 caps grade 10 **geography exemplar 2013 caps grade 10 2022 wrbb neu** - May 11 2022 web geography exemplar paper grade 12 caps 2014 as competently as evaluation them wherever you are now geography exemplar paper grade 12 caps 2014 2022 06 30 **geography exemplar 2013 caps grade 10 pdf 2023** - Sep 27 2023 web geography exemplar 2013 caps grade 10 pdf

upload arnold z grant 1 9 downloaded from voto uneal edu br on august 31 2023 by arnold z grant geography exemplar geography exemplar 2013 caps grade 10 pdf uniport edu - Aug 14 2022 web geography exemplar 2013 caps grade 10 geography exemplar 2013 caps grade 10 grade 11 exemplars 2013 department of basic education 1 introduction to water in the **geography exemplar 2013 caps grade 10 pdf uniport edu** - Nov 17 2022 web grade 10 exemplar caps 2013 byesms de grade 11

exemplars 2013 questions amp answers digital street grade 10 geography paper 1 annexure exemplar 2013 grade *geography exemplar 2013 caps grade 10 mypthub* - Jun 12 2022 web geography exemplar 2013 caps grade 10 but stop happening in harmful downloads rather than enjoying a fine pdf as soon as a mug of coffee in the afternoon *icse class 10 geography previous year question paper 2013* - Jan 07 2022 web sep 10 2023 geography exemplar 2013 caps grade 10 geography p1

exemplar 2013 annexure grade 10 exemplar examination past exam papers free geography exemplar 2013 caps grade 10 tvl parisbytrain com - Dec 18 2022 web jun 18 2023 geography exemplar 2013 caps grade 10 1 8 downloaded from uniport edu ng on june 18 2023 by guest geography exemplar 2013 caps grade 10 geography exemplar 2013 caps grade 10 iet donnu edu ua - Dec 06 2021 web grade 10 geography paper 1 exemplar exam papers grade 10 geography paper 1 exemplar view topics toggle navigation year 2012 file

geography p1 gr  $1<sub>0</sub>$ *geography exemplar 2013 caps grade 10 resume sbtexas* - Mar 09 2022 web grade 10 november 2020 geography p2 exemplar marks 150 time 3 hours 2 5 1 what was the closing stock of mackerel in year 2013 1 x 1 1 2 5 2 according **the family that lies merci restored english edition by lakisha** - Feb 26 2022 web tripadvisor the family that lies merci restored by lakisha johnson perfect 2 night family stopover review of hotel de la in the family that lies merci restored we

revisit the alexanders to see how life has treated them three years ago merci realized she d been a part of something much bigger than she ever could have imagined **the family that lies merci restored by lakisha johnson goodreads** - Jun 13 2023 web feb 25 2019 the family that lies merci restored great book i gave this book 5 stars even though it has profanity and explicit sexual scenes the storyline was awesome watching the pain and suffering that merci went through and then the grace of god

showing up in her life was worth shouting about the family that lies merci restored english editi pdf uniport edu - Dec 27 2021 web aug 15 2023 kindly say the the family that lies merci restored english editi is universally compatible with any devices to read the lives of the english saints the family of st richard **the family that lies merci restored kindle edition amazon co uk** - Mar 10 2023 web the family that lies merci restored ebook johnson lakisha amazon co uk kindle store **the family that**

**lies merci restored kindle edition** - Dec 07 2022 web the family that lies merci restored ebook johnson lakisha amazon com au kindle store skip to main content com au delivering to sydney 1171 sign in to update kindle store select the department you want to search in the family that lies merci restored english edition edición - Aug 03 2022 web the family that lies merci restored english edition ebook johnson lakisha amazon com mx tienda kindle the family that lies merci restored amazon com - Jul 14 2023

web aug 11 2021 the family that lies merci restored paperback august 11 2021 in the family that lies merci restored we revisit the alexanders to see how life has treated them three years ago merci realized she d been a part of something much bigger than she ever could have imagined **the family that lies merci restored english edition kindle edition** - Apr 11 2023 web feb 25 2019 amazon co jp the family that lies merci restored english edition ebook johnson lakisha foreign language books **the family that**

**lies merci restored english edition kindle edition** - May 12 2023 web the family that lies merci restored english edition ebook johnson lakisha amazon de kindle store the family that lies merci restored english edition ebook amazon de - Jan 08 2023 web the family that lies merci restored english edition ebook johnson lakisha amazon de kindle shop *the family that lies merci restored english editi pdf* - Apr 30 2022 web may 13 2023 the family that lies merci restored english

editi is available in our book collection an online access to it is set as public so you can get it instantly our digital library hosts in multiple countries allowing you to get the most less latency time to download any of our books like this one *download book pdf the family that lies merci restored* - Feb 09 2023 web sure every family has their secrets hidden truths and ties but merci had no idea she 8217d been born into the family that lies without caring who it hurts now y en english deutsch français español

português italiano român nederlands latina dansk svenska norsk magyar bahasa indonesia türkçe suomi latvian lithuanian český **the family that lies merci restored english editi full pdf** -

Mar 30 2022 web the family that lies merci restored english editi woman s work in english fiction from the restoration to the mid victorian period dec 09 2020 this incredible work presents a detailed study of women who contributed immensely to the world of english fiction the writer gives short biographies of these authors and

discusses their works and **the family that lies merci restored english edition ebook** - Nov 06 2022 web the family that lies merci restored english edition ebook johnson lakisha amazon es tienda kindle **the family that lies merci restored english edition ebooks** - Jun 01 2022 web compre the family that lies merci restored english edition de johnson lakisha na amazon com br confira também os ebooks mais vendidos lançamentos e livros digitais exclusivos the family that lies merci restored

english edition ebooks em inglês na amazon com br **the family that lies merci restored english editi pdf** - Jan 28 2022 web jun 18 2023 the family that lies merci restored english editi 2 5 downloaded from uniport edu ng on june 18 2023 by guest meyler shows that on the english stage individual pardons of revenge subtly transformed into more sweeping pardons of revolution from shakespeare s measure for measure where a series of final *the family that lies merci restored kindle*

*edition amazon com* - Aug 15 2023 web feb 25 2019 the family that lies merci restored kindle edition in the family that lies merci restored we revisit the alexanders to see how life has treated them three years ago merci realized she d been a part of something much *new release spotlight the family that lies merci restored* - Sep 04 2022 web apr 11 2019 good afternoon have you checked out the special edition to lakisha johnson s the family that lies the family that lies merci restored is merci

s story check it out below but also if you haven t read book 1 make sure that you do about the book in the family that lies merci restored we revisit **the family that lies merci restored kindle edition amazon in** - Jul 02 2022 web the family that lies merci restored ebook johnson lakisha amazon in kindle store **the family that lies merci restored english edition format** - Oct 05 2022 web achetez et téléchargez ebook the family that lies merci restored english edition boutique kindle genre fiction amazon fr

removing dunham lehr loader from farmall 504 yesterday s - Aug 02 2022 web this farmhand single handle control valve is perfect for dunham lehr 22 loaders it comes with a detailed parts book in pdf format for easy download and reference with *dunham lehr loaders yesterday s tractors* - Mar 09 2023 web dunham lehr loader manual pdf is to hand in our digital library an online admission to it is set as public fittingly you can download it instantly our digital library saves in complex **dunham lehr loader manual**

#### **Sharepoint Project Timer**

**reports budgetbakers com** - Jan 27 2022

### **farmhand series 2 22 loader dunham lehr 2c**

- Apr 10 2023 web farmhand dunham lehr products series 2 loader operators manual instructions and parts list free fast shipping orders before noon central time generally go out *farmhand single handle control valve for dunham lehr 22* - Dec 26 2021

**farmhand dunham lehr series 2 loader operators** - Nov 05 2022 web feb 16 2018 browse a wide selection of new

and used dunham lehr loaders other equipment for sale near you at tractorhouse com top models include 22 farmhand dunham lehr series 2 loader operators - Jan 07 2023 web jun 12 2017 removing dunham lehr loader from farmall 504 discussion in the farmall international harvester ihc forum at yesterday s tractors 800 853 2651 shop **farmhand na ag north america 09 2020 part** - Feb 08 2023 web dunham lehr loader yesterday s tractors does anyone know of a source of replacement

parts for a dunham lehr model 22 pins pivots on bucket and cylinder arms are getting **dunham lehr loader removal yesterday s tractors** - Jul 01 2022 web this farmhand single handle control valve is perfect for dunham lehr 2 22 loaders this parts books pdf download includes detailed illustrations step by step instructions and **farmhand dunham lehr series 2 loader operators** - May 11 2023 web dunham lehr loaders are now farmhand model 22 s they are available at some agco dealers i

recently bought the brackets to mount a dunham lehr loader on a oliver **farmhand single**

**handle control valve for dunham lehr 2 22** - Nov 24 2021

## **dunham lehr loader manual pdf download**

**only** - Oct 04 2022 web dunham lehr call for information on attachments for loader models not listed part number description direct pin on quick attach price code dl22 22 direct **dunham lehr loader yesterday s tractors** - Sep 03 2022 web dunham lehr loader manual 1 dunham lehr

loader manual they can t touch him now salad bar beef revolutionary atmosphere bridge design concrete as 5100 5 *agco technical publications and manuals store* - Aug 14 2023 web language english this product belongs to the following brand s dunham lehr farmhand part number 79018565 more detail farmhand material handling mounted **farmhand dunham lehr series 2 loader operators** - Dec 06 2022 web jun 20 2023 right here we have countless book dunham lehr loader manual pdf

and collections to check out we additionally manage to pay for variant types and furthermore **tractor quick attach conversion kit farmhand ask** - Apr 29 2022

farmhand series 120 loader dunham lehr parts books pdf - Jun 12 2023 web this farmhand series 120 loader dunham lehr parts books pdf download manual contains detailed illustrations and step by step instructions to help you repair and **dunham lehr**

**loaders other equipment for sale 4 listings** - Mar 29 2022

**hla attachments dunham lehr** - Feb 25 2022 dunham lehr loader manual pdf pdf - May 31 2022 web this farmhand series 22 loader dunham lehr s n up to 26966 parts books pdf download manual is a must have for any diyer or professional mechanic it contains **farmhand series 22 loader dunham lehr s n up to 26966** - Oct 24 2021

**need information on a durham lehr 120 loader tractor talk forum** - Jul 13 2023 web jul 6 2020 i was trying to find them on the tractor i have the original owners manual but it only for the tractor i will look to see if it has the valve you mentioned it does have a rear

Best Sellers - Books ::

[effective learning](https://www.freenew.net/primo-explore/browse/?k=Effective-Learning-Strategies-For-Adults.pdf) [strategies for](https://www.freenew.net/primo-explore/browse/?k=Effective-Learning-Strategies-For-Adults.pdf) [adults](https://www.freenew.net/primo-explore/browse/?k=Effective-Learning-Strategies-For-Adults.pdf) [edexcel](https://www.freenew.net/primo-explore/browse/?k=Edexcel_Mathematics_Gcse_Past_Papers.pdf)

[mathematics gcse](https://www.freenew.net/primo-explore/browse/?k=Edexcel_Mathematics_Gcse_Past_Papers.pdf) [past papers](https://www.freenew.net/primo-explore/browse/?k=Edexcel_Mathematics_Gcse_Past_Papers.pdf) [effectual fervent](https://www.freenew.net/primo-explore/browse/?k=Effectual-Fervent-Prayer-Of-The-Righteous.pdf) [prayer of the](https://www.freenew.net/primo-explore/browse/?k=Effectual-Fervent-Prayer-Of-The-Righteous.pdf) [righteous](https://www.freenew.net/primo-explore/browse/?k=Effectual-Fervent-Prayer-Of-The-Righteous.pdf) [elevator](https://www.freenew.net/primo-explore/browse/?k=Elevator-Mechanic-Test-Study-Guide.pdf) [mechanic test](https://www.freenew.net/primo-explore/browse/?k=Elevator-Mechanic-Test-Study-Guide.pdf) study quide [edexcel business](https://www.freenew.net/primo-explore/browse/?k=Edexcel-Business-Studies-Revision-Guide.pdf) [studies revision](https://www.freenew.net/primo-explore/browse/?k=Edexcel-Business-Studies-Revision-Guide.pdf) quide [elizabeth barrett](https://www.freenew.net/primo-explore/browse/?k=Elizabeth-Barrett-And-Robert-Browning.pdf) [and robert](https://www.freenew.net/primo-explore/browse/?k=Elizabeth-Barrett-And-Robert-Browning.pdf) [browning](https://www.freenew.net/primo-explore/browse/?k=Elizabeth-Barrett-And-Robert-Browning.pdf) [el sendero de la](https://www.freenew.net/primo-explore/browse/?k=El_Sendero_De_La_Verdad_Libro_6_Maestro.pdf) [verdad libro 6](https://www.freenew.net/primo-explore/browse/?k=El_Sendero_De_La_Verdad_Libro_6_Maestro.pdf) [\(maestro\)](https://www.freenew.net/primo-explore/browse/?k=El_Sendero_De_La_Verdad_Libro_6_Maestro.pdf) [el arte verbal](https://www.freenew.net/primo-explore/browse/?k=el_arte_verbal_kiche_las_funciones.pdf) [kiche las](https://www.freenew.net/primo-explore/browse/?k=el_arte_verbal_kiche_las_funciones.pdf) [funciones](https://www.freenew.net/primo-explore/browse/?k=el_arte_verbal_kiche_las_funciones.pdf) [elumatec sbz 122](https://www.freenew.net/primo-explore/browse/?k=Elumatec-Sbz-122-Manual.pdf) [manual](https://www.freenew.net/primo-explore/browse/?k=Elumatec-Sbz-122-Manual.pdf) [elves and the](https://www.freenew.net/primo-explore/browse/?k=elves-and-the-shoemaker-worksheets.pdf) [shoemaker](https://www.freenew.net/primo-explore/browse/?k=elves-and-the-shoemaker-worksheets.pdf) [worksheets](https://www.freenew.net/primo-explore/browse/?k=elves-and-the-shoemaker-worksheets.pdf)